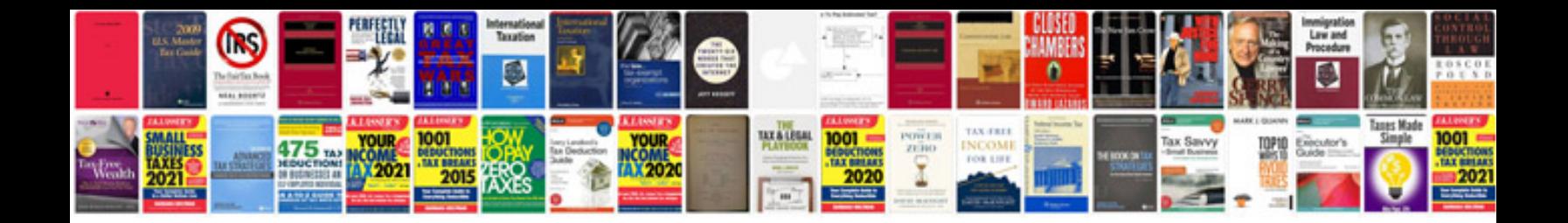

**Citroen c4 user manual** 

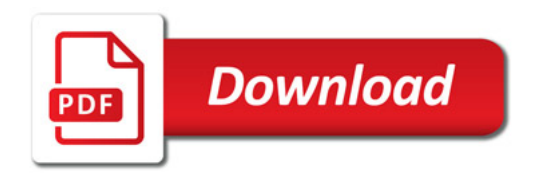

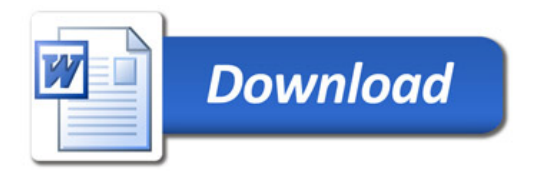